## 15

Для какого наибольшего целого неотрицательного числа А выражение

 $(2x + y \neq 100) \vee (x < y) \vee (A < x)$ 

тождественно истинно, то есть принимает значение 1 при любых целых неотрицательных х и у?

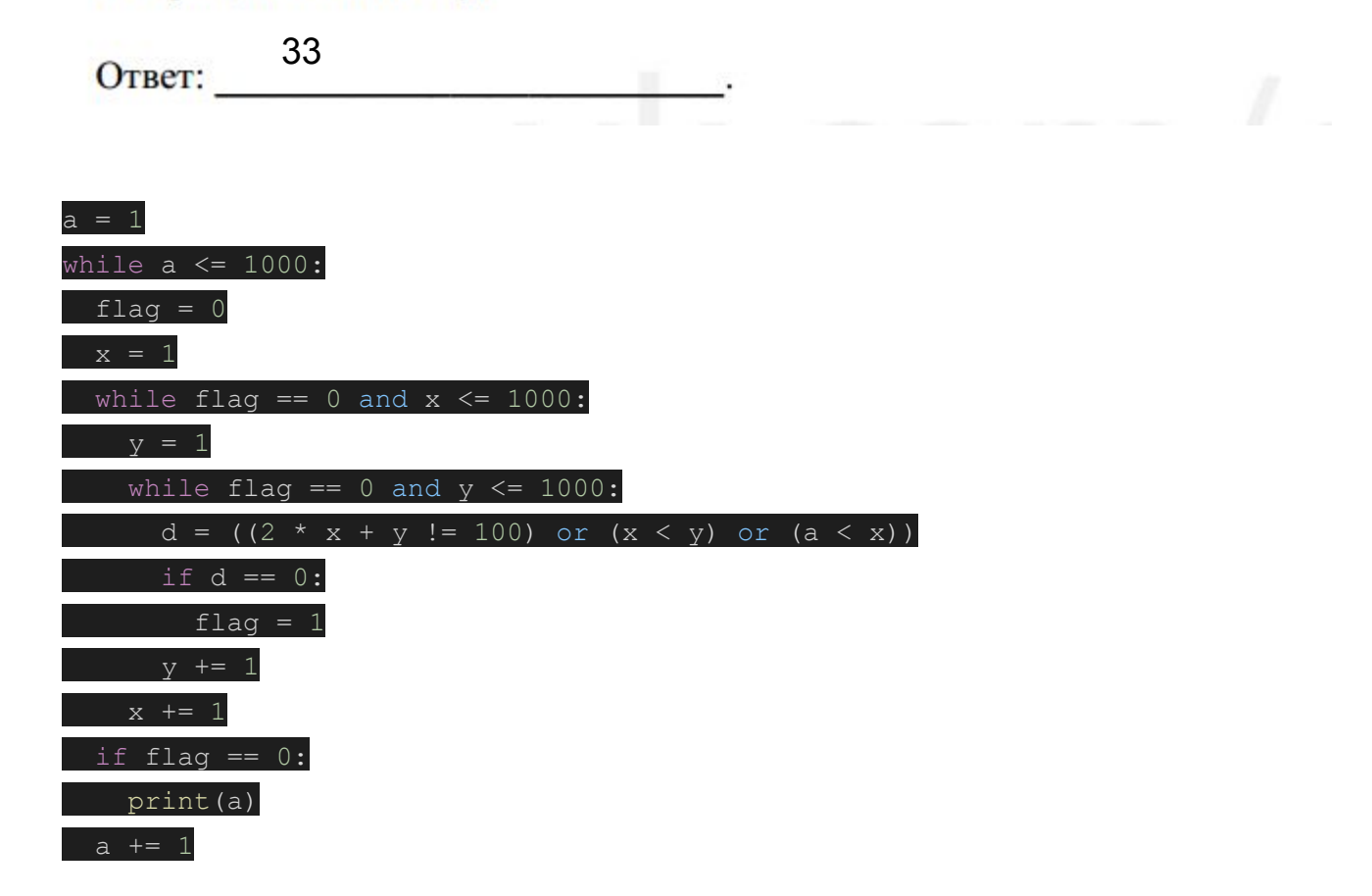